## **Typen in Gentle**

## **1. Vordefinierte Typen**

In Gentle gibt es zwei *vordefinierte Typen*: int und string. Die entsprechen weitgehend den Typen int und String in Java und anderen Sprachen.

**Beispiel-01**: Literale der Typen int und string

int-Literale: 0, 1, 123 string-Literale: "Hallo!", "abc\n", "x", ""

## **2. Vom Programmierer definierte Typen**

Der Programmierer kann weitere Typen vereinbaren. Hier ein paar Beispiele :

**Beispiel-02**: Zwei **Aufzählungstypen** (enumeration types):

```
1 type Tag mo() di() mi() do() fr() sa() so()
2 type Op2 add() sub() mul() div()
```
Zum Typ Op2 gehören 4 Werte. Jeder Wert wird von einem der *Konstruktoren* add, sub, mul, div repräsentiert. Bei einem Aufzählungstyp haben alle Konstruktoren null (d.h. keine) Parameter. Konstruktoren werden in Gentle *immer* mit einem Paar runder Klammern () dahinter notiert, auch wenn sie keine Parameter haben.

**Beispiel-03**: Ein **Verbundtyp** (record type, struct type)

```
3 type Person
4 p(NachName:string, VorName:string, JahresEinkommenInDollar:int)
```
Der Konstruktor p hat hier 3 Parameter. NachName, VorName und JahresEinkommen sind optio nale *Bezeichner* für die Parameter. Sie haben den Charakter von Kommentaren und keine weitere Bedeutung, müssen aber den Regeln für Identifier entsprechen: [A-Za-z][A-Za-z0-9\_]\*.

**Beispiel-04**: Ein **Verbundtyp mit Varianten** (variant record type, union type)

```
5 type Eintrag
6 e1(VarName:string, ZielBezeichner:string)
7 e2(KonstName:string, Wert:int)
```
Für jede Variante muss man einen eigenen Konstruktor festlegen (hier: e1 und e2).

### **Beispiel-05**: Ein **rekursiver Typ**:

```
8 type Ausdruck
9 plus2 (Ausdruck, Ausdruck)
10 minus2(Ausdruck, Ausdruck)
11 minus1(Ausdruck)
12 i(int)
```
Der Typ Ausdruck ist *rekursiv*, denn er kommt in seiner eigenen Definition vor (in den Varianten mit den Konstruktoren plus2, minus2 und minus1).

In einer rekursiven Typdefinition muss es mindestens *eine* Variante geben, die *nicht rekursiv* ist. Beim Typ Ausdruck ist das die Variante mit dem Funktor i, die übrigen 3 Varianten sind *rekursiv*.

**Regel**: Ein Konstruktor (wie z.B. add oder minus2) darf in höchstens *einer* Typ-Definition und dort nur *einmal* vorkommen.

Deshalb wurden in der Definition des Typs Ausdruck die Konstruktoren für das einstellige und das zweistellige Minus minus1 und minus2 genannt und der Konstruktor für die Addition heißt plus2 und nicht add, weil add schon ein Konstruktor des Typs Op2 ist.

**Aufgabe-01**: Geben Sie von jedem der folgenden Typen 3 Werte an: int, string, Tag, Op2, Eintrag, Ausdruck.

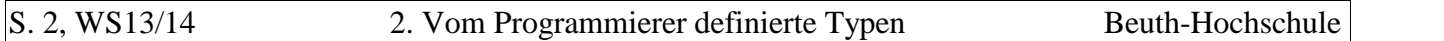

**Aufgabe-02**: Die Werte des Typs Ausdruck sind (oder: repräsentieren) *arithmetische Ausdrücke*, die aus int-Literalen, einer einstelligen Minus-Operation, einer zweistelligen Minus-Operation und einer zweistelligen Plus-Operation bestehen. Vereinbaren Sie einen Typ Ausdruck2, dessen Werte arithmetische Ausdrücke sind (oder: repräsentieren), die aus int-Literalen und zweistelligen Operatoren für die Addition, Subtraktion, Multiplikation und Division bestehen und bei denen die Operatoren durch Werte des Typs Op2 dargestellt werden.

### **3. Algebraische und nicht-algebraische Typen**

In Gentle sind die beiden vordefinierten Typen int und string *nicht-algebraische* Typen. Dagegen sind alle vom Programmierer vereinbarten Typen *algebraische* Typen.

Jeder Wert eines algebraischen Typs besteht aus *Konstruktoren* und ihren *Parametern* und man kann den Wert *auf eindeutige Weise* in seine Konstruktoren und ihre Parameter zerlegen.

**Beispiel-06**: Der Wert plus2(i(5), minus1(i(3))) des Typs Ausdruck besteht aus dem Konstruktor plus2 und seinen Parametern i(5) und minus1(i(3)). Und diese Parameter kann man ebenso in Konstruktoren und ihre Parameter zerlegen, und diese Parameter ebenso, ... etc., bis die Parameter vom Typ int oder vom Typ string sind oder ein Konstruktor keine Parameter hat.

Einen int-Wert wie 5 kann man mit verschiedenen Operationen erzeugen, z.B. so: 2+3 oder so: 1+4 oder so 2+4-1 etc. Aber dem fertigen Wert 5 sieht man nicht mehr an, wie er erzeugt wurde und man kann ihn nicht eindeutig in Konstruktoren und ihre Parameter zerlegen. Deshalb ist der Typ int nichtalgebraisch. Ganz Entsprechendes gilt für den Typ string.

## **4. Variablen vereinbaren und initialisieren**

Im root-Prädikat und auf den rechten Seiten der Regeln anderer Prädikate kann man Variablen verein baren und initialisieren, z.B. wie folgt:

```
 // Typ der Variablen?
13 otto <- 17 //
14 emil \leftarrow otto + 4 //
15 paul <- p("Meyer", "Paul", 37500) //
16 erna <- e1("x3", "y3") //
17 egon <- e2("c5", 25) //
18 anna <- plus2(i(3), i(otto)) //
```
Tragen Sie hinter jeder Vereinbarung den Typ der Variablen als Kommentar ein.

**Merke**: Den Wert einer solchen Variablen kann man *nicht* verändern.

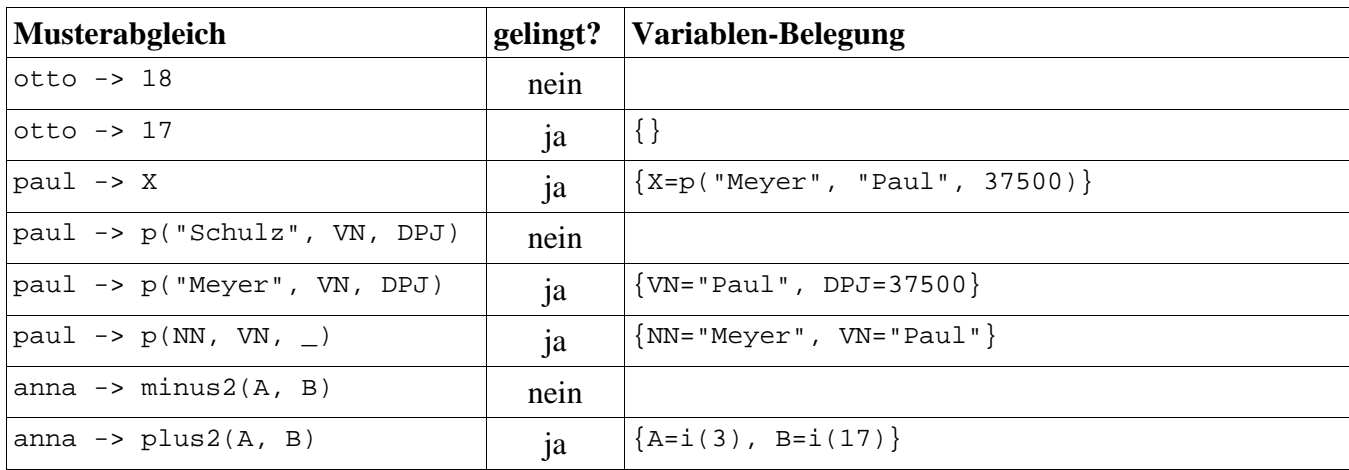

# **5. Musterabgleiche (engl. pattern matching)**

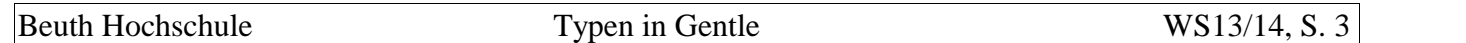

Die Werte der beiden Typen Ausdruck und Ausdruck2 sind arithmetische Ausdrücke, Operatoren werden aber auf unterschiedliche Weisen dargestellt: Beim Typ Ausdruck durch *Konstruktoren* (add1, sub1, minus) des Typs Ausdruck , beim Typ Ausdruck2 dagegen durch *Werte* eines anderen Typs Op2. Beide Darstellungen haben Vor- und Nachteile.

Die Werte der beiden rekursiven Typen sind *Bäume*. Z.B. entspricht der "linear notierte Wert" sub1(add1(i(5), i(6)), minus(add1(i(3), i(4))) direkt dem folgenden Baum:

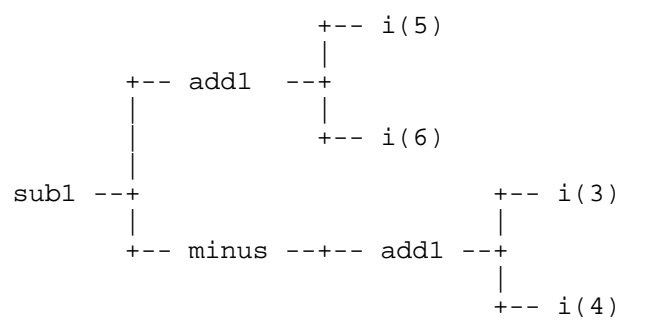

Die vom Programmierer vereinbarten Typen sind sogenannte *algebraische Typen*. Mit ihren Werten kann man *Musterabgleiche* durchführen. Die vordefinierten Typen int und string sind *keine* alge braischen Typen. Mit ihren Werten sind nur ganz simple Musterabgleiche möglich.

### **6. Einstufige Listen-Typen**

Besonders häufig benötigt man *Listen-Typen*, z.B. Listen von int-Werten, Listen von Eintrag-Werten etc. Solche Listen-Typen kann man selbst als rekursive Typen definieren, ganz ähnlich wie die Baum-Typen Ausdruck und Ausdruck2 im vorigen Abschnitt. Aber weil sie so häufig benötigt wer den, gibt es in Gentle spezielle Notationen, die eine Vereinbarung unnötig machen.

**Grundregel**: Zu jedem Typ T gibt es (automatisch, ohne Vereinbarung) einen Typ T[] (gesprochen: *Liste von T-Werten* oder kürzer: *Liste von T*).

**Beispiel-01:** Namen von Listen-Typen

int[], string[], Eintrag[], Eintrag2[], Ausdruck[]

In Gentle kann man die Werte aller Typen durch *Literale* bezeichnen, auch die Werte von Listen-Typen. Im folgenden Beispiel werden Listen-Literale verwendet.

**Beispiel-02**: Variablen einen Wert eines Listen-Typs zuordnen

```
1 L11 <- int[10, 20, 30]
2 L12 <- int[]
3 L13 <- Eintrag[e("anna", 17), e("bert", 25)]
4 L14 <- Eintrag[]
```
Die Variablen L11 und L12 sind vom Typ int[], L13 und L14 sind vom Typ Eintrag[].

**Merke-01**: T[] ist nicht nur der Name eines Typs (Liste von T-Werten), sondern gleichzeitig auch eine Notation für die *leere Liste* dieses Typs (wie in den Zeilen 2 und 4).

**Merke-02**: Ein Listen-Literal wie z.B. int[10,20,30] besteht aus dem Typ der Elemente (hier: int), gefolgt von den Elementen in eckigen Klammern (hier: [10,20,30]). Dieser Regel werden wir im nächsten Abschnitt nochmal begegnen.

### **7. Musterabgleiche (engl. pattern matching)**

Auch Listen-Werte kann man mit entsprechenden *Mustern* abgleichen, um die Werte zu prüfen und auf ihre Teile zuzugreifen.

**Beispiel-03**: Musterabgleiche mit Listen-Mustern

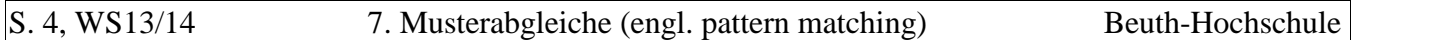

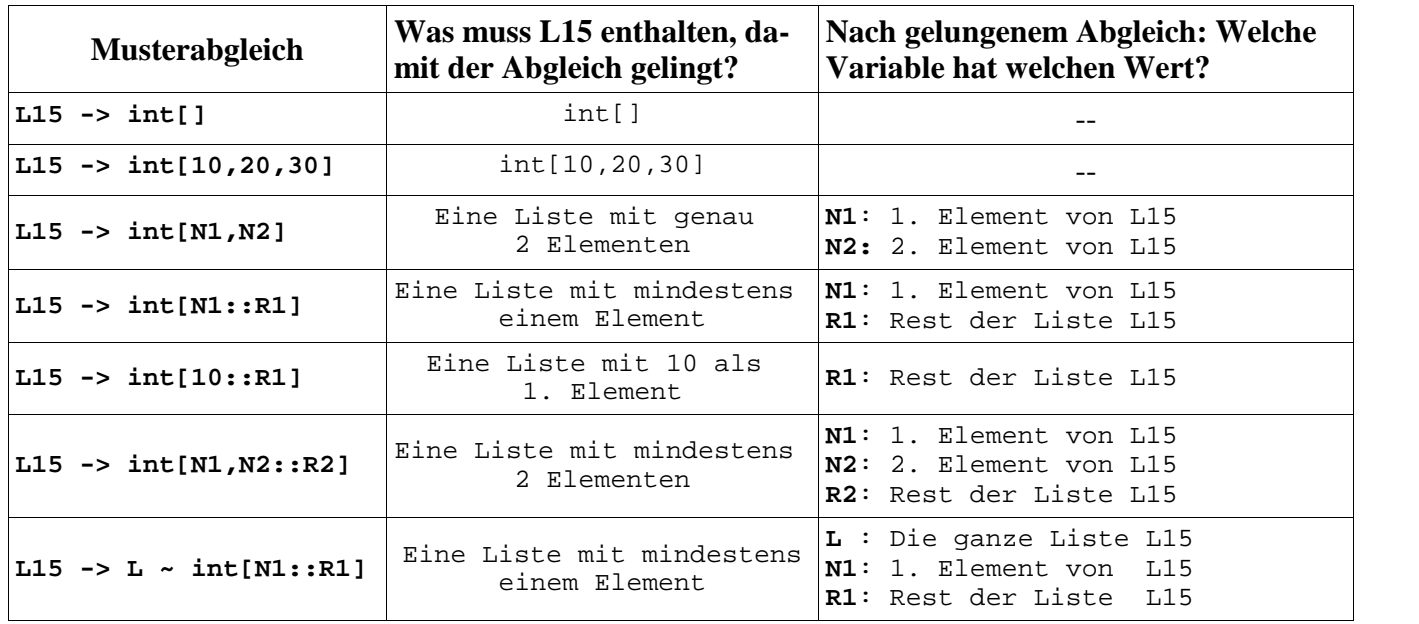

Angenommen, L15 ist eine Variable vom Typ int[]. Dann können wir ihren Inhalt durch Musterab gleiche prüfen und auf Teile des Inhalts zugreifen. Es folgen ein paar Beispiele:

Ausführbare Beispiele für (gelingende und misslingende) Musterabgleiche mit Listen vom Typ int[] findet man in der Datei projects\pred03\patternMatching.g.

# **8. Mehrstufige Listen**

Die Grundregel, dass es zu jedem Typ T einen Typ T[] gibt, ist *rekursiv* gemeint: Zum Typ T[] gibt es einen Typ T[][] (Liste von Listen von T) und zu T[][] gibt es den Typ T[][][] (Liste von Listen von Listen von T) etc.

# **Beispiel-01**: Namen von 2-stufigen Listen-Typen

int[][], string[][], Eintrag[][], Eintrag2[][], Ausdruck[][]

Auch 2-stufige Listen kann man durch Literale bezeichnen:

**Beispiel-02**: Variablen einen Wert eines 2-stufigen Listen-Typs zuordnen

```
1 L21 <- int[][int[10, 20, 30], int[40], int[50, 60]]
```

```
2 L22 <- int[][]
```

```
3 L23 <- Eintrag[][Eintrag[e("anna", 17), e("bert", 25)], Eintrag[]]
```

```
4 L24 <- Eintrag[][]
```
**Merke-01**: T[][] ist nicht nur der Name eines Typs (Liste von Listen von von T-Werten), sondern gleichzeitig auch eine Notation für die *leere Liste* dieses Typs (wie in den Zeilen 2 und 4).

**Merke-02**: Ein Listen-Literal wie z.B. int[][int[10,20],int[30,40]] besteht aus dem Typ der Elemente (hier: int []), gefolgt von den Elementen in eckigen Klammern (hier:

[int[10,20], int[30,40]]). Dieser Regel sind wir im vorigen Abschnitt schon mal begegnet

Natürlich kann man auch mehrstufige Listen-Werte mit entsprechenden Mustern abgleichen, um die Werte zu prüfen und auf ihre Teile zuzugreifen.

# **Beispiel-03**: Musterabgleiche mit 2-stufigen Listen-Mustern

Angenommen, L25 ist eine Variable vom Typ int[][]. Dann können wir ihren Inhalt unter anderem durch die folgenden Musterabgleiche prüfen und auf Teile des Inhalts zugreifen:

Beuth Hochschule Typen in Gentle WS13/14, S. 5

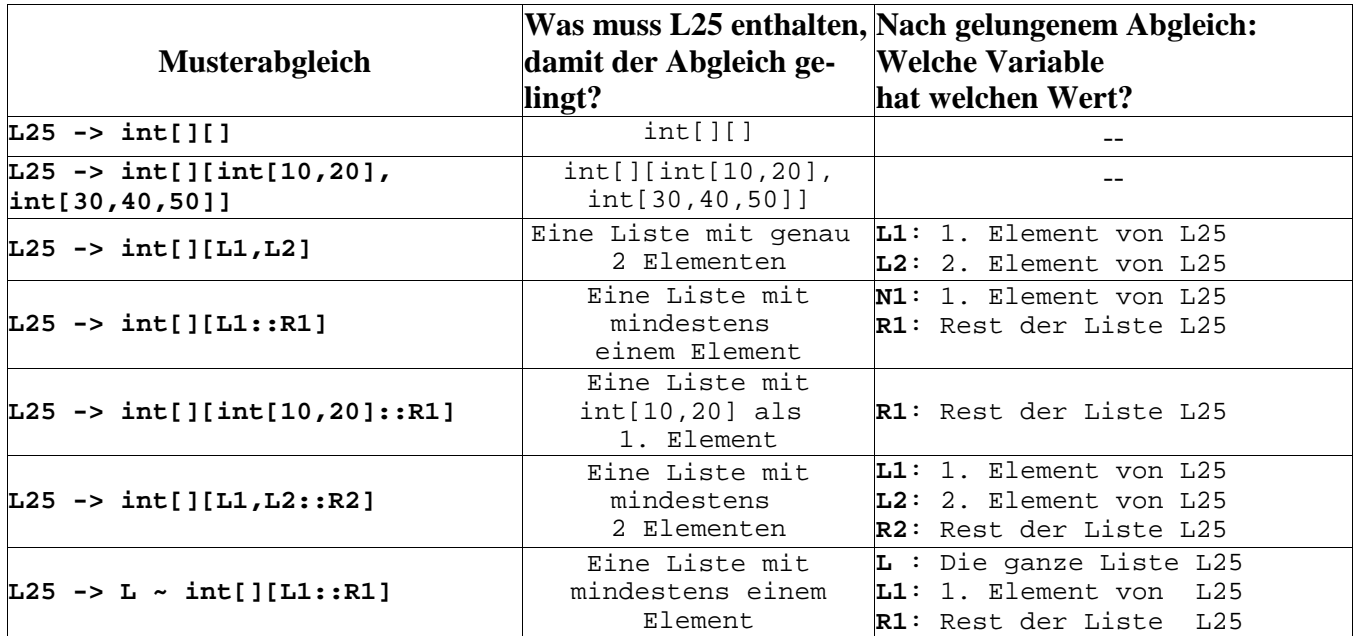

Die Elemente von L25 sind hier natürlich Listen vom Typ int[] und der jeweilige Rest von L25 ist vom Typ int[][].

Ausführbare Beispiele für (gelingende und misslingende) Musterabgleiche mit Listen vom Typ int[] [] findet man in der Datei projects\pred03\patternMatching.g.